The copy filmed here has been reproduced thanks to tha oanaroaity of:

> Morisset Library **University of Ottawa**

taila du **odifier** une nage

rata

elure.

ופו

The images appearing here are the best quality possible considering the condition and legibility of tha original copy and in kaaping with tha filming contract specifications.

Original copias in printad papar covars ara filmad baginning with tha front covar and anding on the last page with a printed or illustrated impression, or tha back covar whan appropriata. Ail other original copies are filmed beginning on the first page with a printed or illustrated impression, and ending on the last page with a printed or iliustratad imprassion.

The last recorded frame on each microfiche shall contain the symbol  $\rightarrow$  (meaning "CON-TINUED"), or the symbol  $\nabla$  (meaning "END"), whichever applies.

Maps, platas, charts, atc, may ba filmad at different reduction ratios. Those too large to be entirely included in one exposure are fiimed beginning in the upper left hand corner, left to right and top to bottom, as many framas as required. The following diagrams illustrata the method:

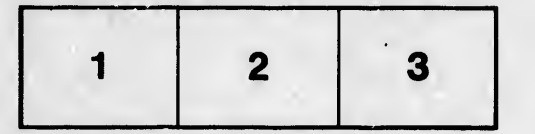

L'exemplaire filmé fut reproduit grâce à la généroalté da:

> **Bibliothèque Morisset** Univaraité d'Ottawa

Las imagas suivantas ont été raproduitas avac la plus grand soin, compta tanu da la condition at da la nattaté da l'axamplaira filmé, at an conformité avac las conditions du contrat da filmaga.

Las axamplairas originaux dont la couvartura an papier est imprimée sont filmés en commençant par le premier plat et en terminant soit par la darniéra poga qui comporta una amprainta d'imprassion ou d'illustration, soit par la sacond plat, salon la cas. Tous las autras axamplairas originaux sont filmés an commançant par la pramiéra paga qui comporta una amprainta d'imprassion ou d'illustration at an tarminant par la darniéra paga qui comporta una talla amprainta.

Un das symbolas suivants apparaîtra sur la darniéra imaga da chaqua microficha, selon la cas: le symbole - signifie "A SUIVRE", le symbole  $\nabla$  signifie "FIN".

Les cartes, planches, tableaux, etc., peuvent être filmés à des taux de réduction différents. Lorsaue le document est trop grand pour être reproduit en un seul cliché, il est filmé à partir de l'angle supérieur gauche, de gauche é droite, et de haut en bas, en prenant le nombre d'images nécessaire. Les diagrammes suivants illustrent la méthode.

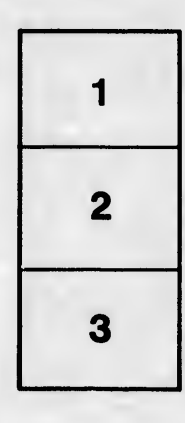

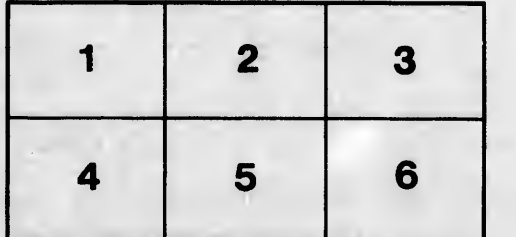